# CS444/544 Operating Systems II

**Prof. Sibin Mohan** Spring 2022 | Lec. 14: Concurrency Bugs, Deadlocks

Adapted from content originally created by: Prof. Yeongjin Jang

#### Administrivia

- Lab 3 due date: **May 20, 2022** [**Friday**] at **11:59 PM**!
- Quiz 3 on **May 24, 2022** [**Tuesday**] at **8:30 AM**!
	- Available until **May 25, 2022** [**Wednesday**], **11:59 PM**
- Watch all **Tutorials** and go through the slides/textbook

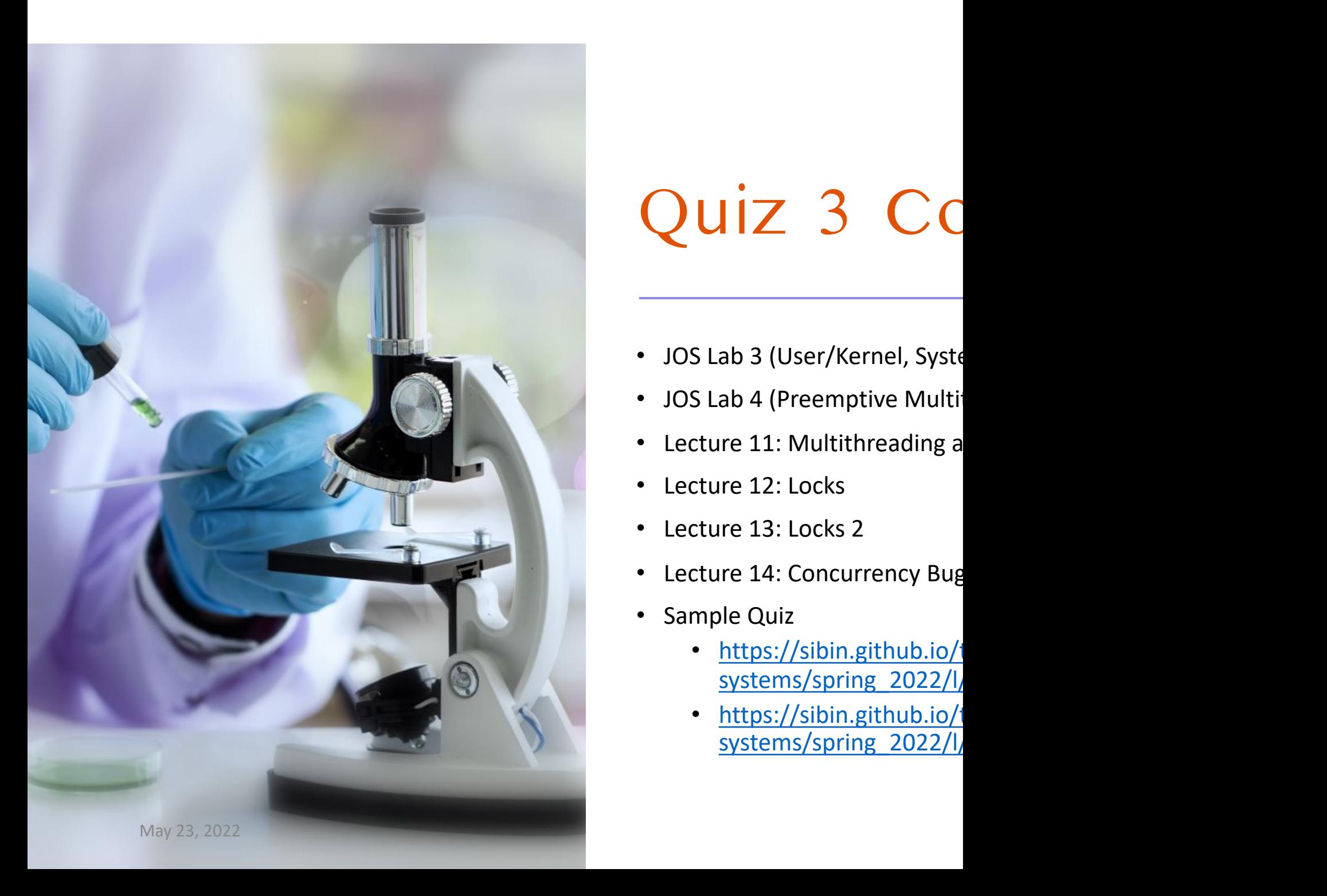

# Quiz 3 Cc

- JOS Lab 3 (User/Kernel, Syste
- JOS Lab 4 (Preemptive Multitus)
- Lecture 11: Multithreading a
- Lecture 12: Locks
- Lecture 13: Locks 2
- Lecture 14: Concurrency Bug
- Sample Quiz
	- https://sibin.github.io/ systems/spring\_2022/l
	- https://sibin.github.io/ systems/spring\_2022/l

# Recap: lock-example

- Repo: https://gitlab.unexploitable.systems/root/lock-example
- 5 Lock implementations
	- Naïve lock [**bad\_lock, inconsistent**]
	- xchg lock [test-and-set, **slow**]
	- cmpxchg lock [**a fake test and test-and-set, still slow**]
	- Software test and hardware test-and-set [fast!]
	- Hardware test-and-set with exponential backoff [**faster!**]
- Performance checks
	- Total execution time
	- L1-dcache-load-misses
	- Compare with pthread\_mutex

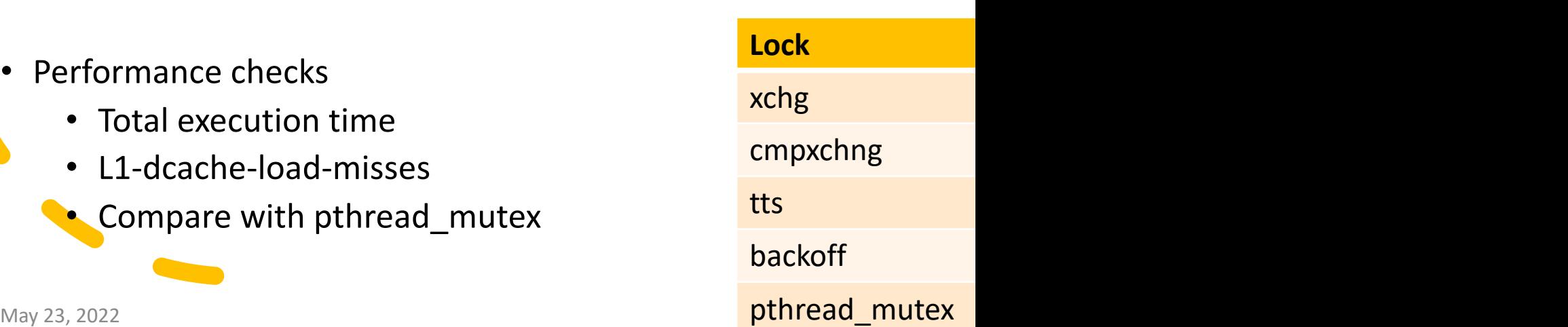

# pthread\_mutex | implementation

```
test [is lock variable not '0'?]
if (LLL_MUTEX_TRYLOCK (mutes) != 0)int cnt = 0;
    mutex->_data._spins * 2 + 10); exponential backoff setup
    \overline{\text{do}}Spins * 2 + 10
                                                                  Default count is 100
        if (\text{cnt++} > = \text{max} \text{cnt})test-and-set [use xchg for locking]
            LLL_MUTEX_LOCK (mutex);
            break:
        define atomic_spin_nop() __asm ("pause") \displaystimation ("pause") \displaystimation ("pause")
        atomic_spin_nop (); exponential backoff [wait until we reach max count]
    While (LLL_MUTEX_TRYLOCK (mutex) != 0); Can acquire lock if lock variable '0'
```
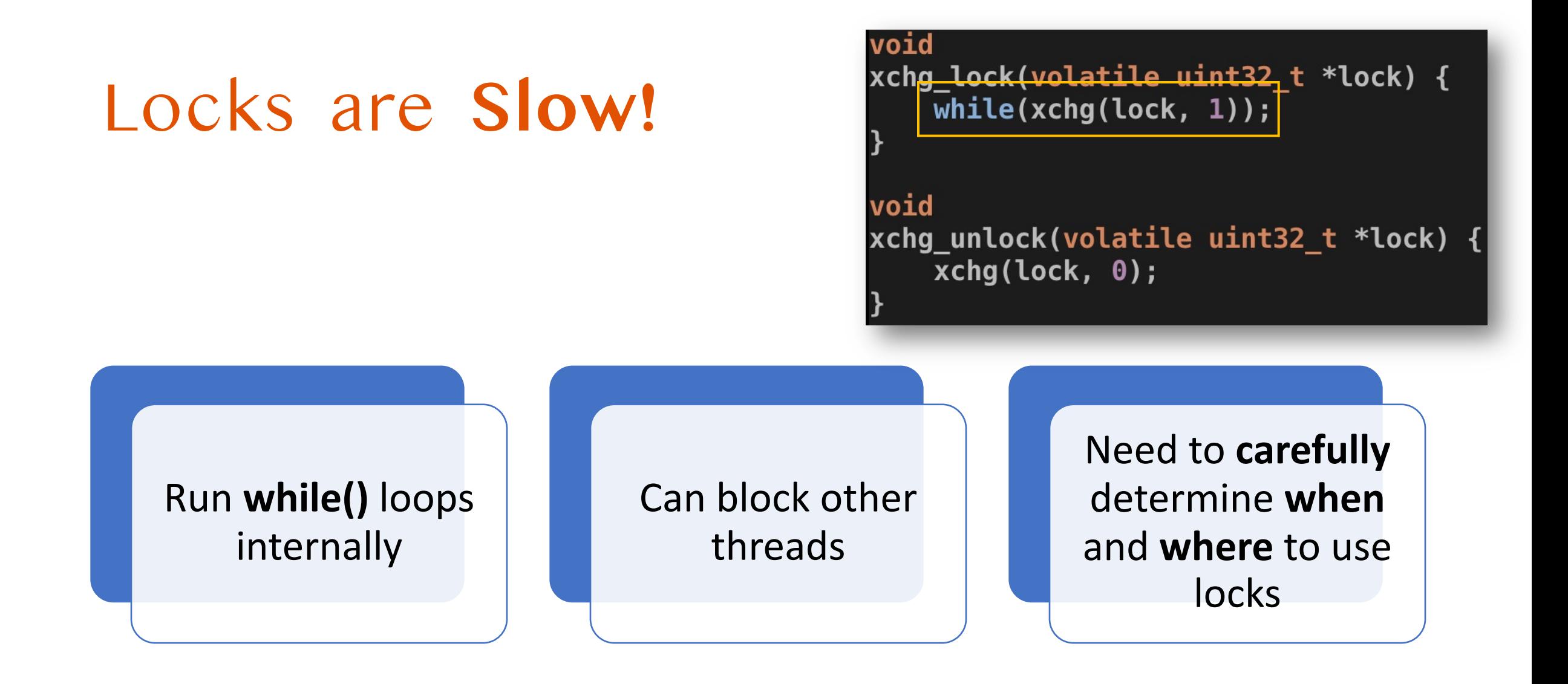

# When Do We Need to Use a Lock?

- Write must finish **before** the next load
- **Many** reads/writes
	- Especially **many writers**!
- **One writer** and many readers
	- Not always if there is only one writer
	- If **write-read order is not important**
	- **Having no lock is fine**

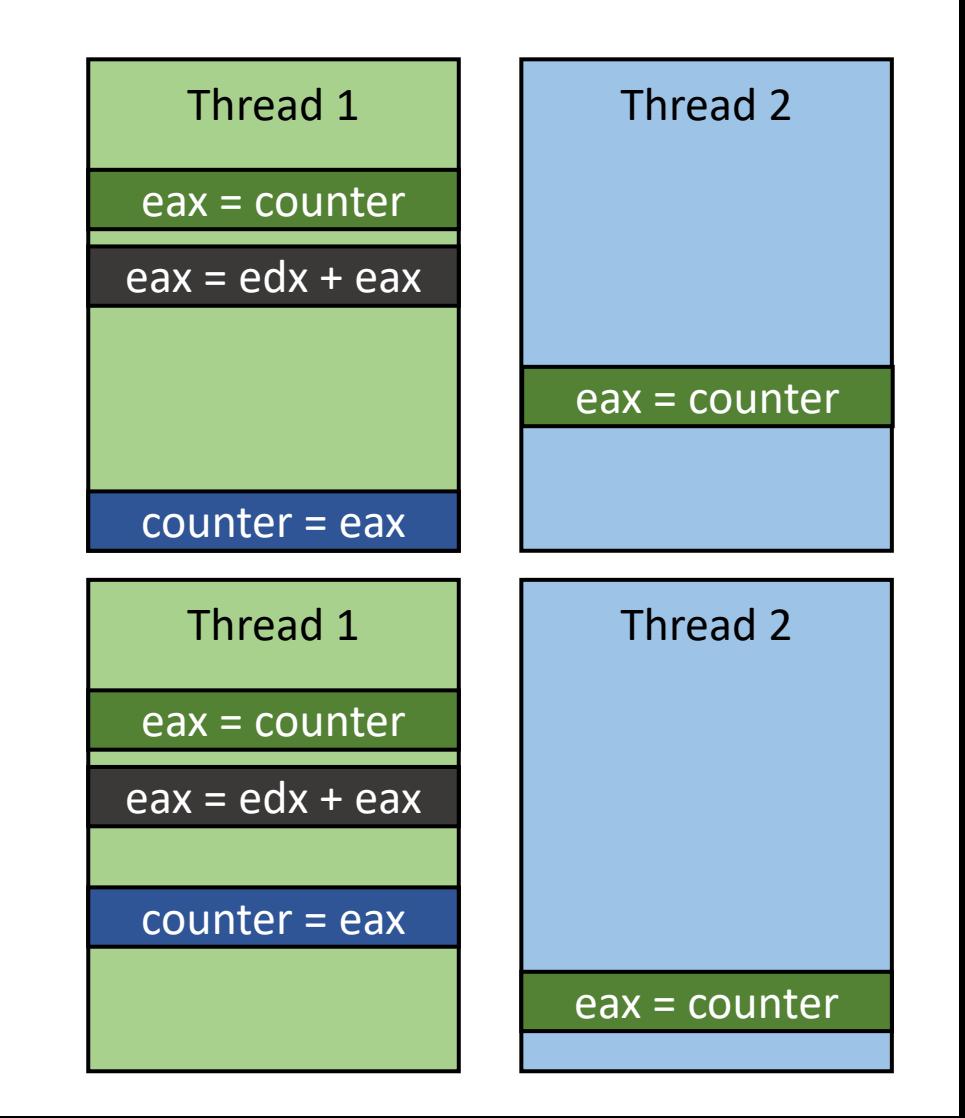

### Where Do We Need to Put a Lock?

• What if a **critical section is too big**?

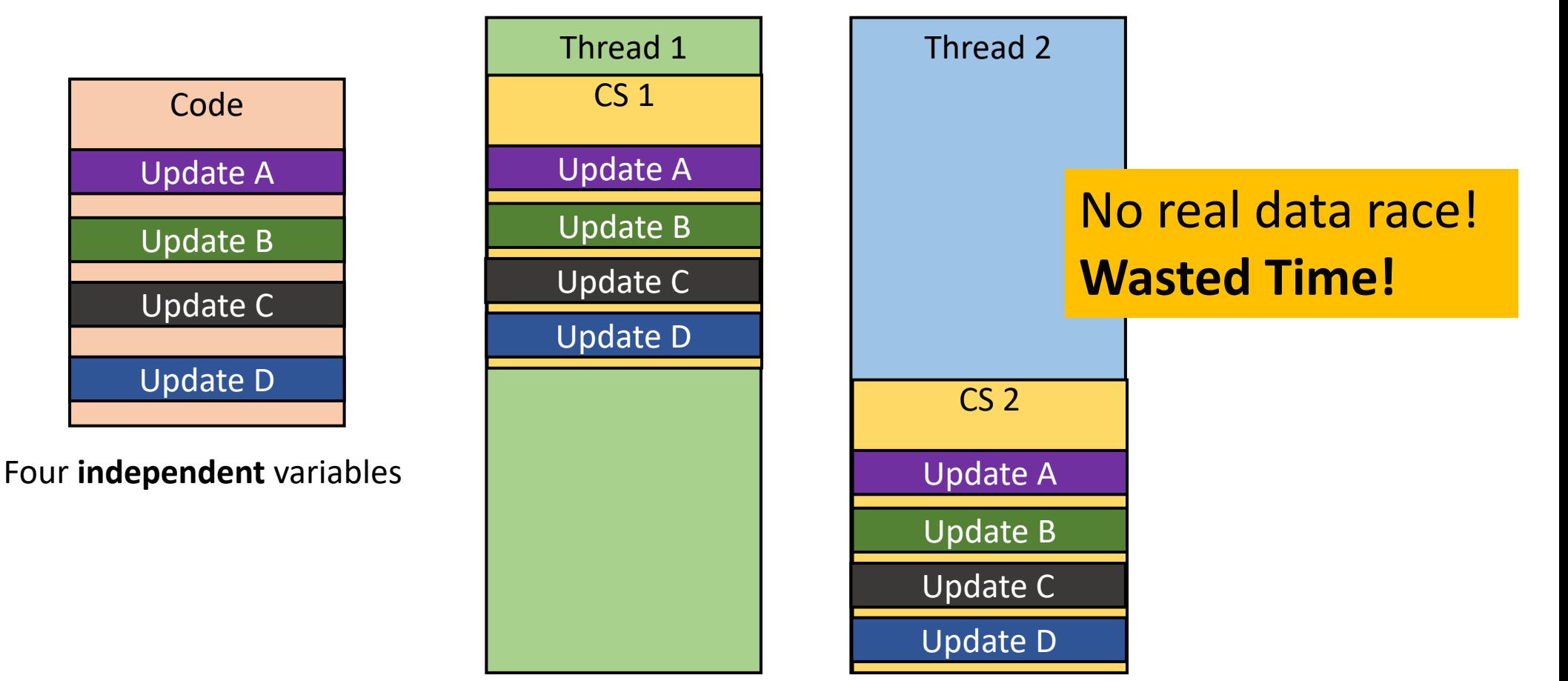

### Small Critical Sections

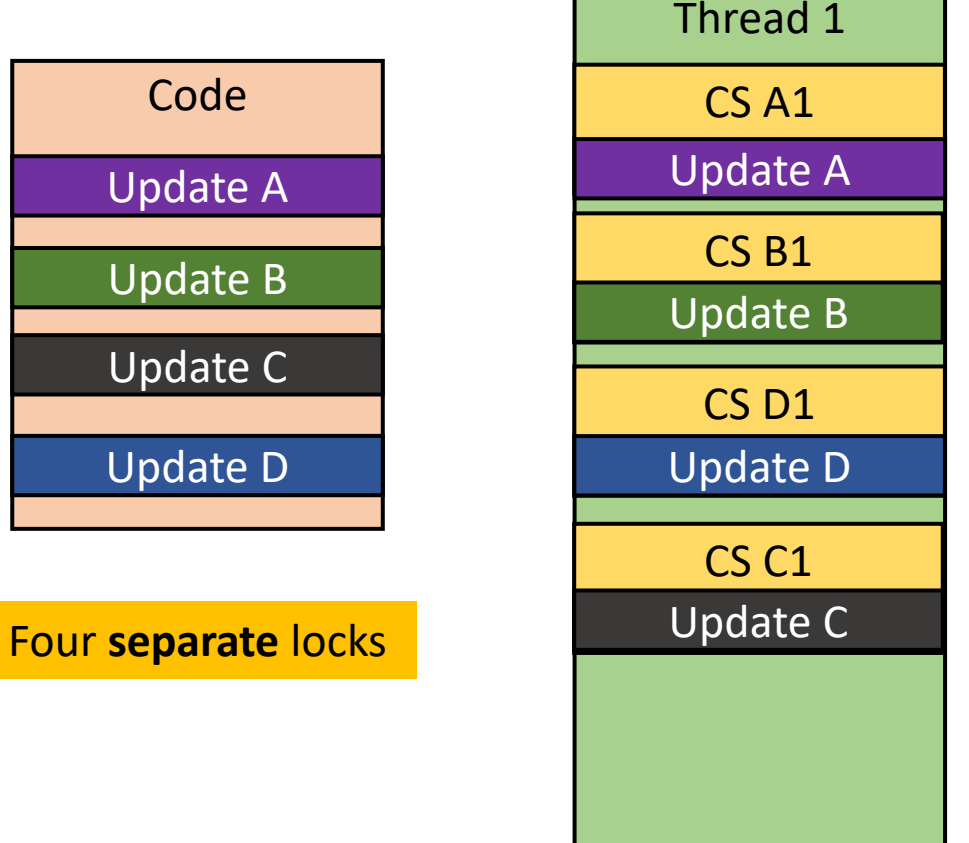

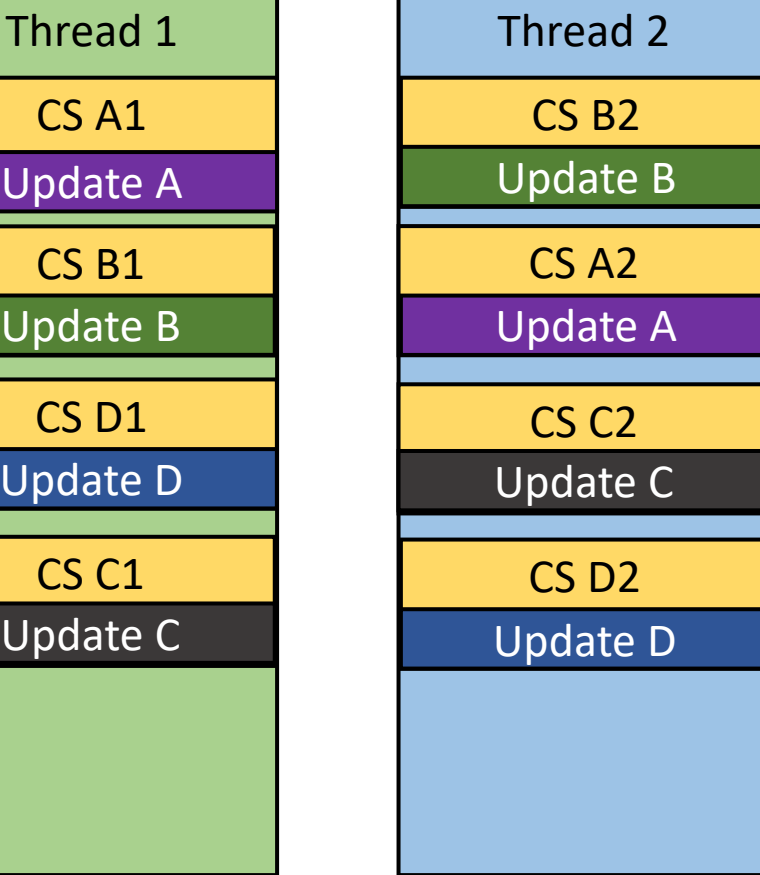

#### **Fast!** Developer should be careful about splitting critical sections

#### General Practice

#### • Use lock **only if required**

- Determine cases when you do not need a lock
	- Atomic read
	- Only one writer

#### • Use **small critical sections**

- Critical section prohibits concurrent execution
- Determine where do we share a variable
- Wrap only the code that updates the shared variable
- **Looks simple but often gets really complex!**

- Atomicity
- Ordering
- Deadlocks

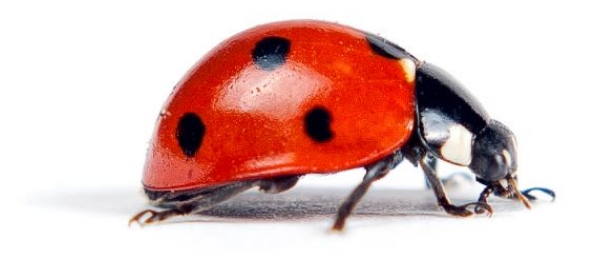

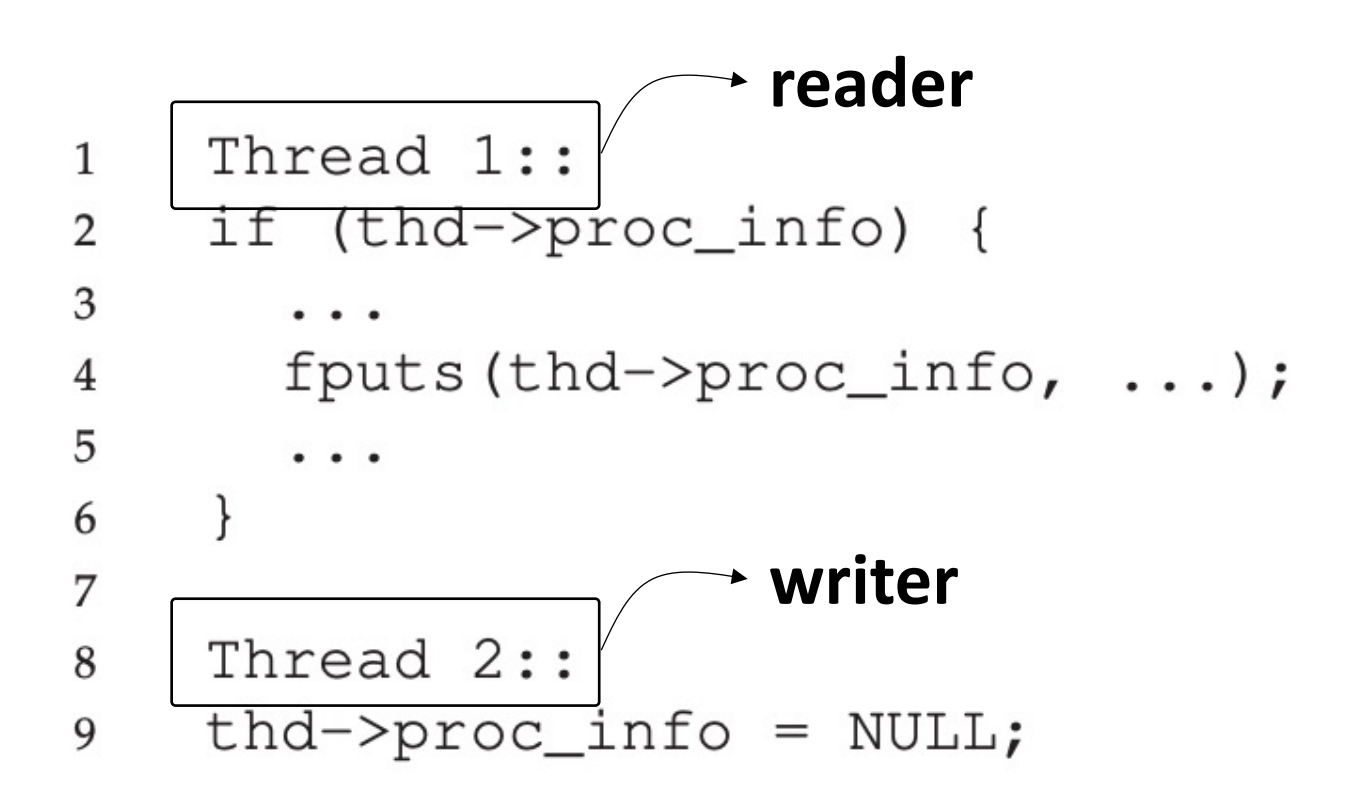

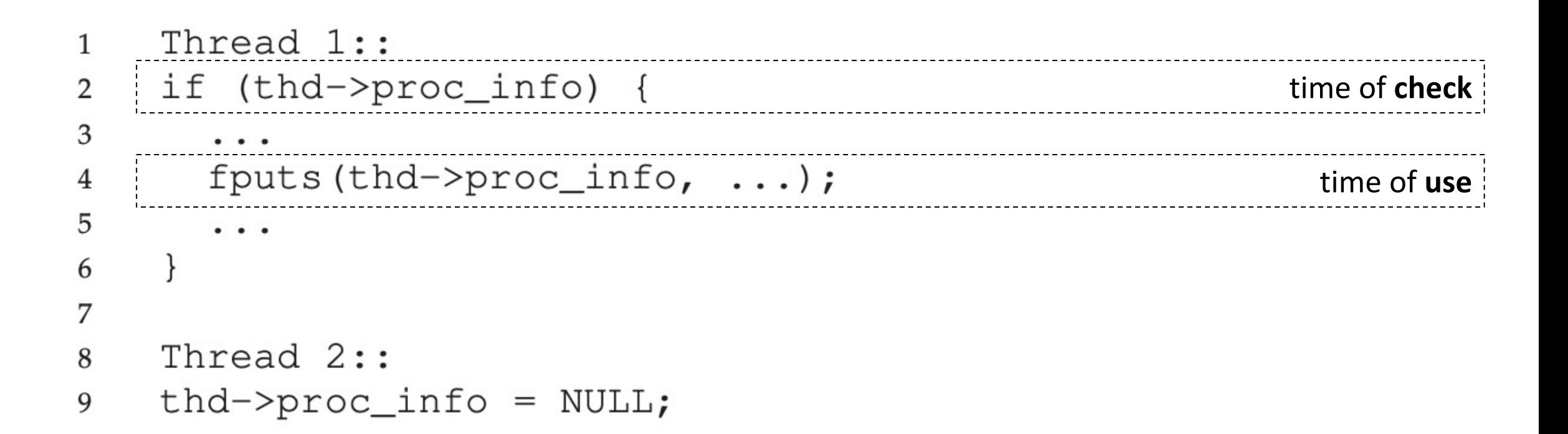

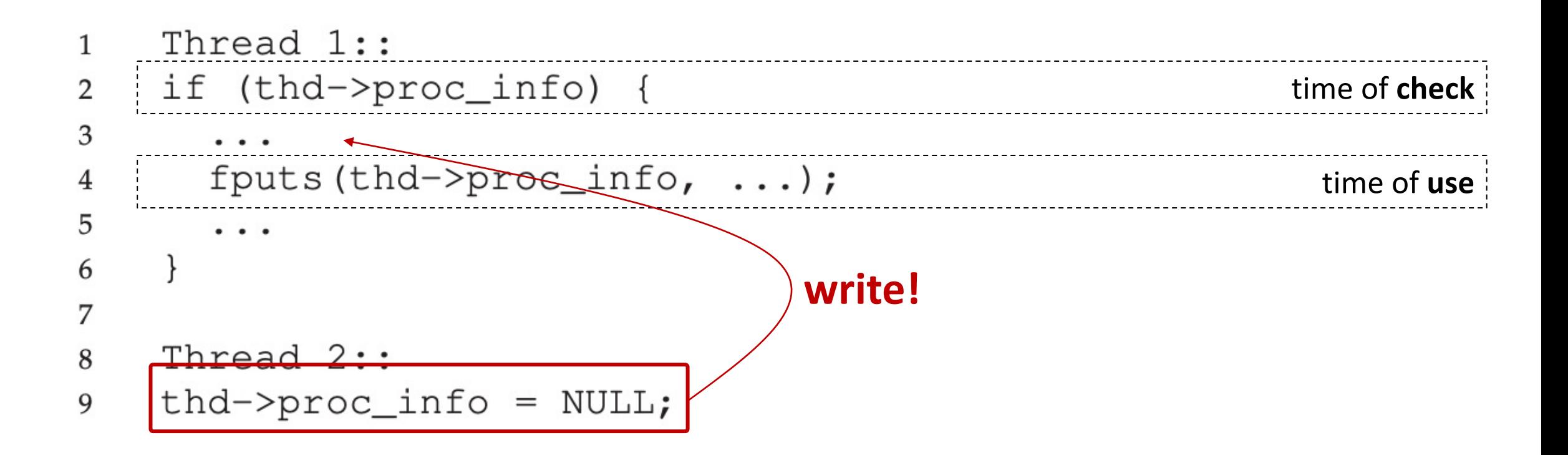

#### "**time of check to time of use**" [**TOCTTOU**] bug!

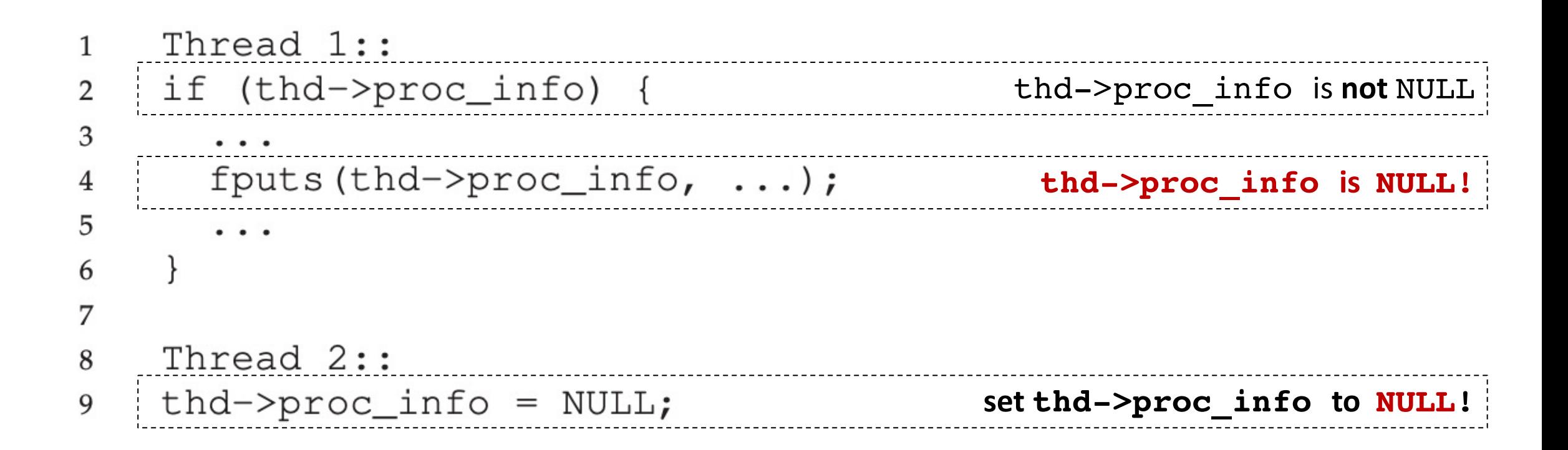

```
Thread 1::
if (thd->proc_info) {
       \bullet\quad \bullet\quad \bulletfputs (thd->proc_info, ...);
       ...
}
Thread 2::
```

```
thd->proc info = NULL;
```
**pthread\_mutex\_t proc\_info\_lock = PTHREAD\_MUTEX\_INITIALIZER;**

```
Thread 1::
if (thd->proc_info) {
      ...
     fputs (thd->proc_info, ...);
      ...
}
```

```
Thread 2::
thd->proc info = NULL;
```
pthread\_mutex\_t **jeff** = PTHREAD\_MUTEX\_INITIALIZER;

```
Thread 1::
if (thd->proc_info) {
      ...
      fputs (thd->proc_info, ...);
      ...
}
```

```
Thread 2::
thd->proc info = NULL;
```
pthread mutex  $t$  jeff = PTHREAD MUTEX INITIALIZER;

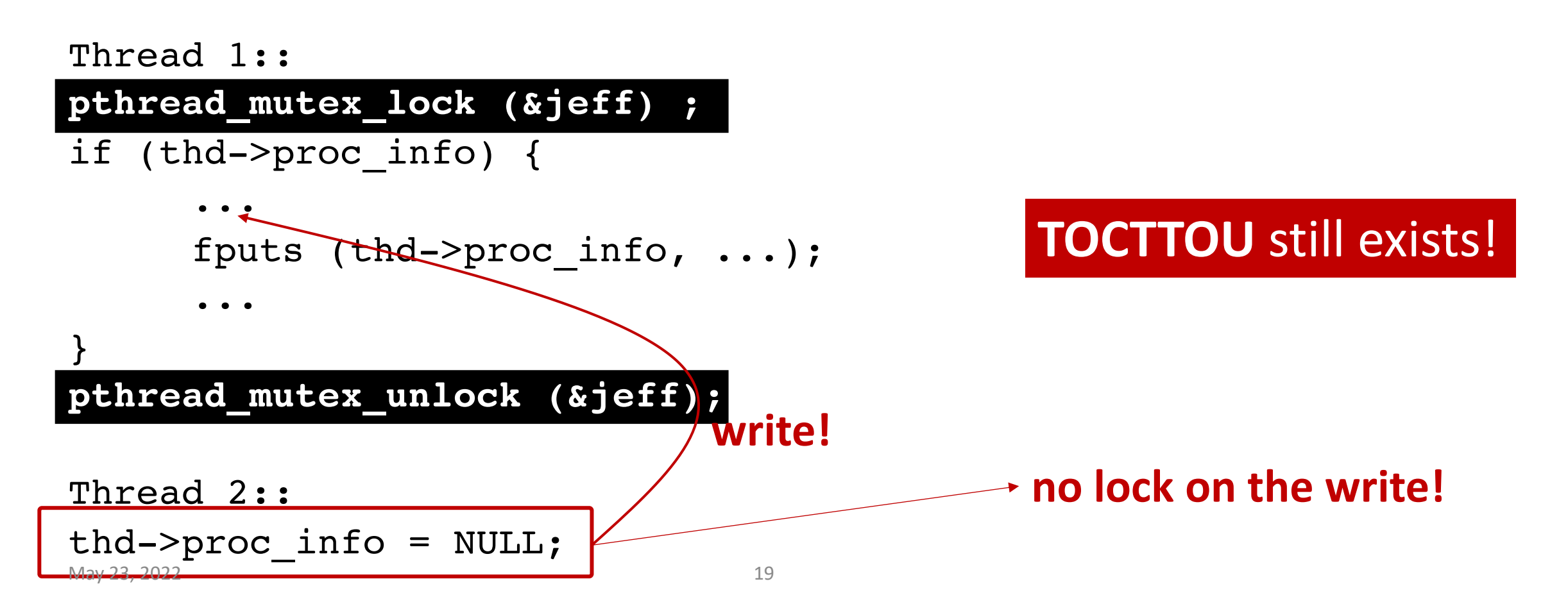

pthread mutex t jeff = PTHREAD MUTEX INITIALIZER;

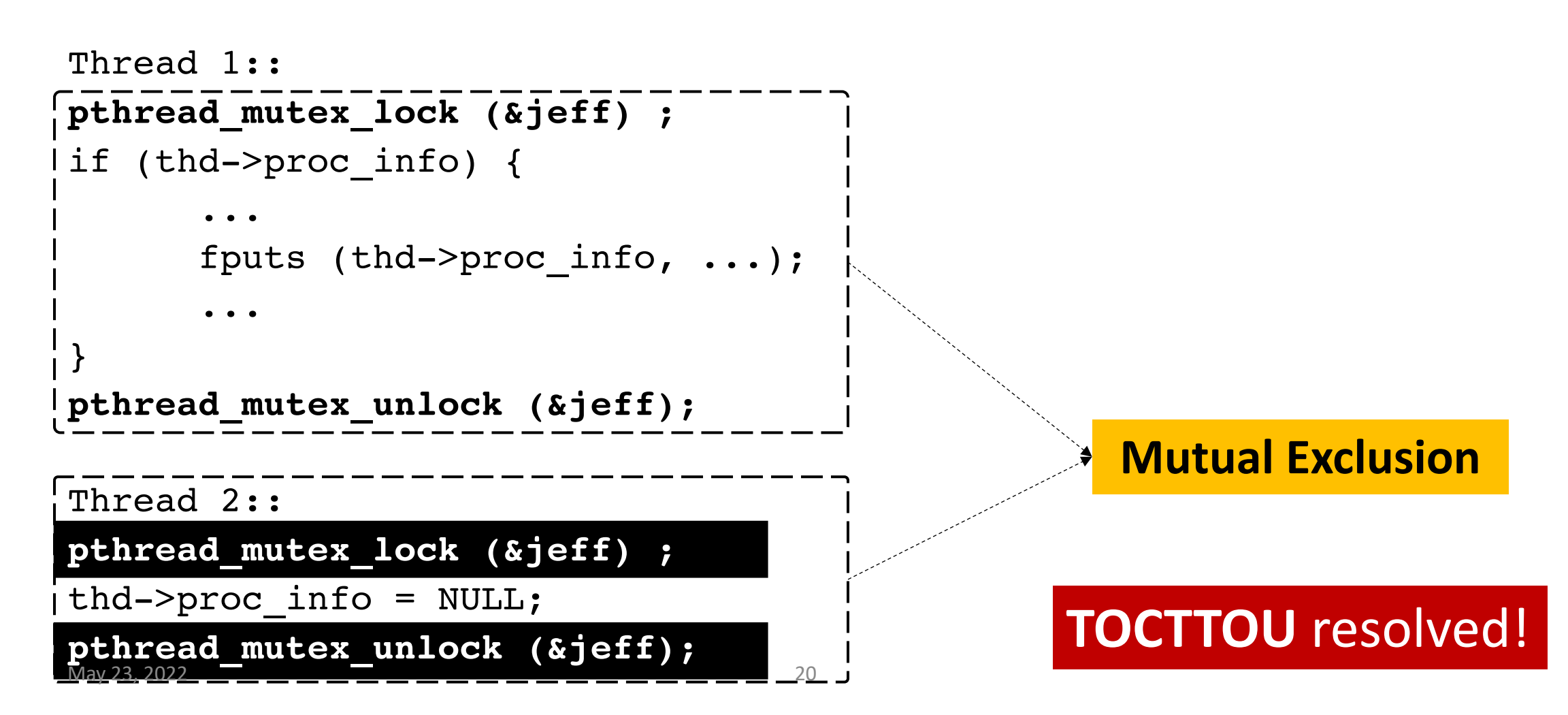

- No bugs in single thread execution
- **Bugs show up in multithreaded execution**
	- Multiple cores, etc.
- Three types of concurrency bugs
	- 1. Atomicity
	- 2. Ordering
	- 3. Deadlock

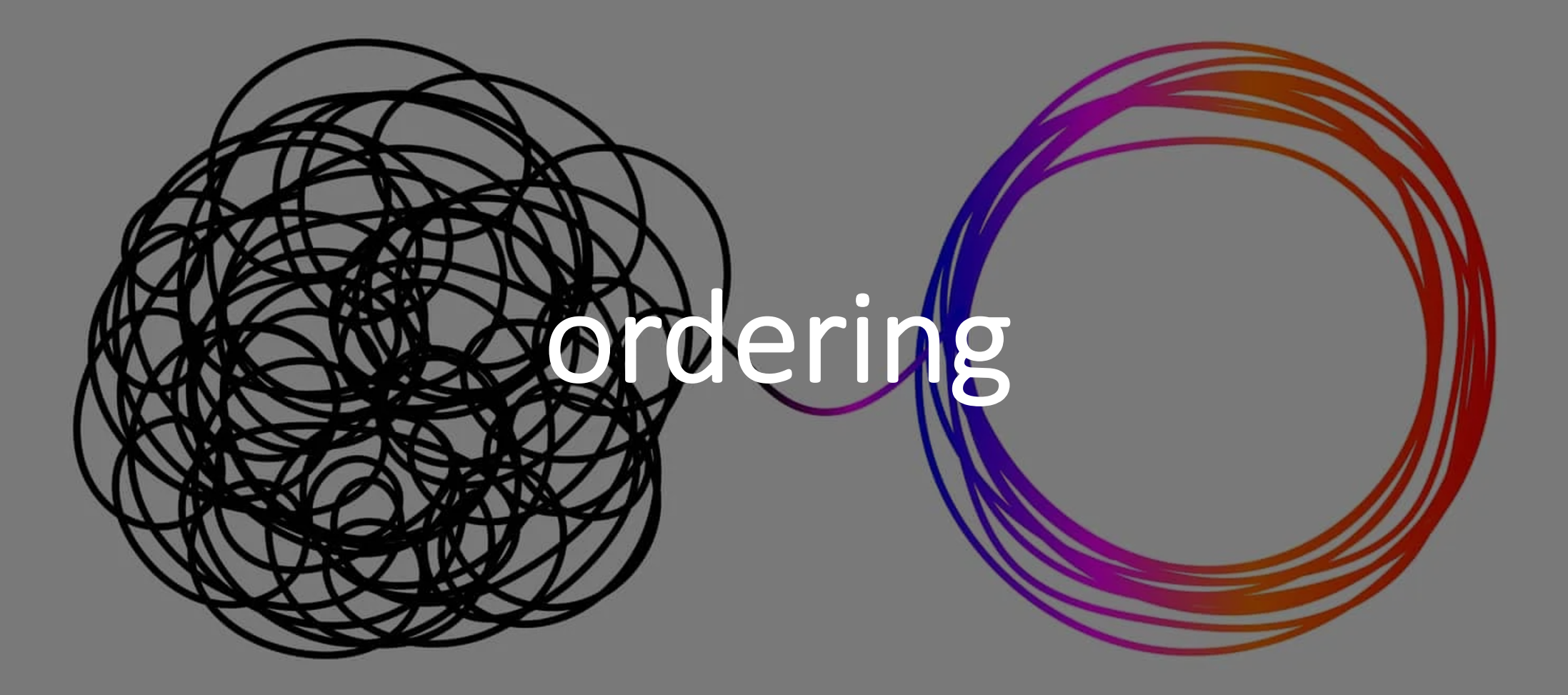

# Ordering Example | Mozilla Code

```
Thread 1::
   \mathbf{1}void init () {
  2
   3
                               \bullet\bullet\bulletmThread = PR_CreadThread(mMain, ...);\overline{4}5
                              \frac{1}{2} \left( \frac{1}{2} \right) + \frac{1}{2} \left( \frac{1}{2} \right) + \frac{1}{2} \left( \frac{1}{2} \right) + \frac{1}{2} \left( \frac{1}{2} \right) + \frac{1}{2} \left( \frac{1}{2} \right) + \frac{1}{2} \left( \frac{1}{2} \right) + \frac{1}{2} \left( \frac{1}{2} \right) + \frac{1}{2} \left( \frac{1}{2} \right) + \frac{1}{2} \left( \frac{1}{2} \right) + \frac{1}{2} \left( \frac{1}{2} \right) + \frac{1}{2} \left(6
                                                          not initialized
                                                                                                                                                                           order of execution:
   7
                 Thread 2::
   8
                                                                                                                                                                                          Thread 1 
                void mMain \ldots )
   9
                                                                                                                                                                                          Thread 2
10
                                 mState = mThread \rightarrow State;11
12
                                                                                                                                                                                          Thread 2 
                                   \begin{array}{cccccccccc} \bullet & \bullet & \bullet & \bullet \end{array}Thread 1
13
```
#### Solution? Locks and **Conditional Variables**

- Thread scheduling order shouldn't matter
- **Conditional variables**
	- **waits on actions** from **other threads**

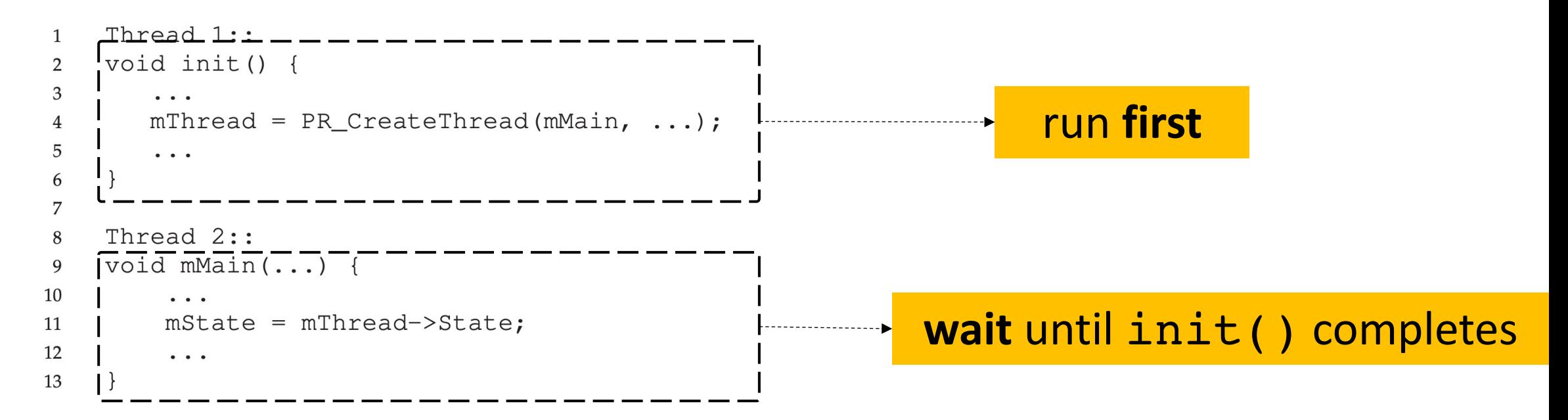

## Conditional Wait

- pthread cond signal(&lock variable);
- **signal all waiting threads that the condition has been met**

- pthread cond wait(&lock variable);
- **wait until signal is received**

# Conditional Wait | Usage

```
Thread 1::
void init() {
        ...
        mThread = PR_CreadThread(mMain, ...,);\bullet\bullet\bullet}
Thread 2::
void mMain(...){
        ...
        mState = mThread->state;
        ...
}
```
# Conditional Wait | Usage

```
Thread 1::
void init() {
        ...
        mThread = PR CreateThread(mMain, ...);//signal that thread has been created
        pthread_cond_signal(&mtCond);
        ...
}
Thread 2::
void mMain(...){
        ...
        pthread cond wait(&mtCond);
        mState = mThread->state;
        ...
}
```
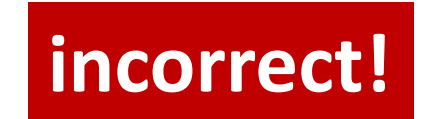

```
May 23, 2022
```
# Conditional Wait | **Correct** Usage

Thread 1::

void init() {

...  $mThread = PR CreateThread(mMain, ...,);$ 

//signal that thread has been created

pthread\_mutex\_lock(&mtLock);

 $mtInit = 1$ ;

pthread cond signal(&mtCond);

pthread mutex unlock(&mtLock);

```
Thread 2::
void mMain(...){
```
...

...

```
pthread_mutex_lock(&mtLock);
while (mtInit == 0)pthread_cond_wait(&mtCond,
                          &mtLock);
pthread_mutex_unlock(&mtLock);
```

```
mState = mThread->state;
```
...

}

}

# Deadlocks

95

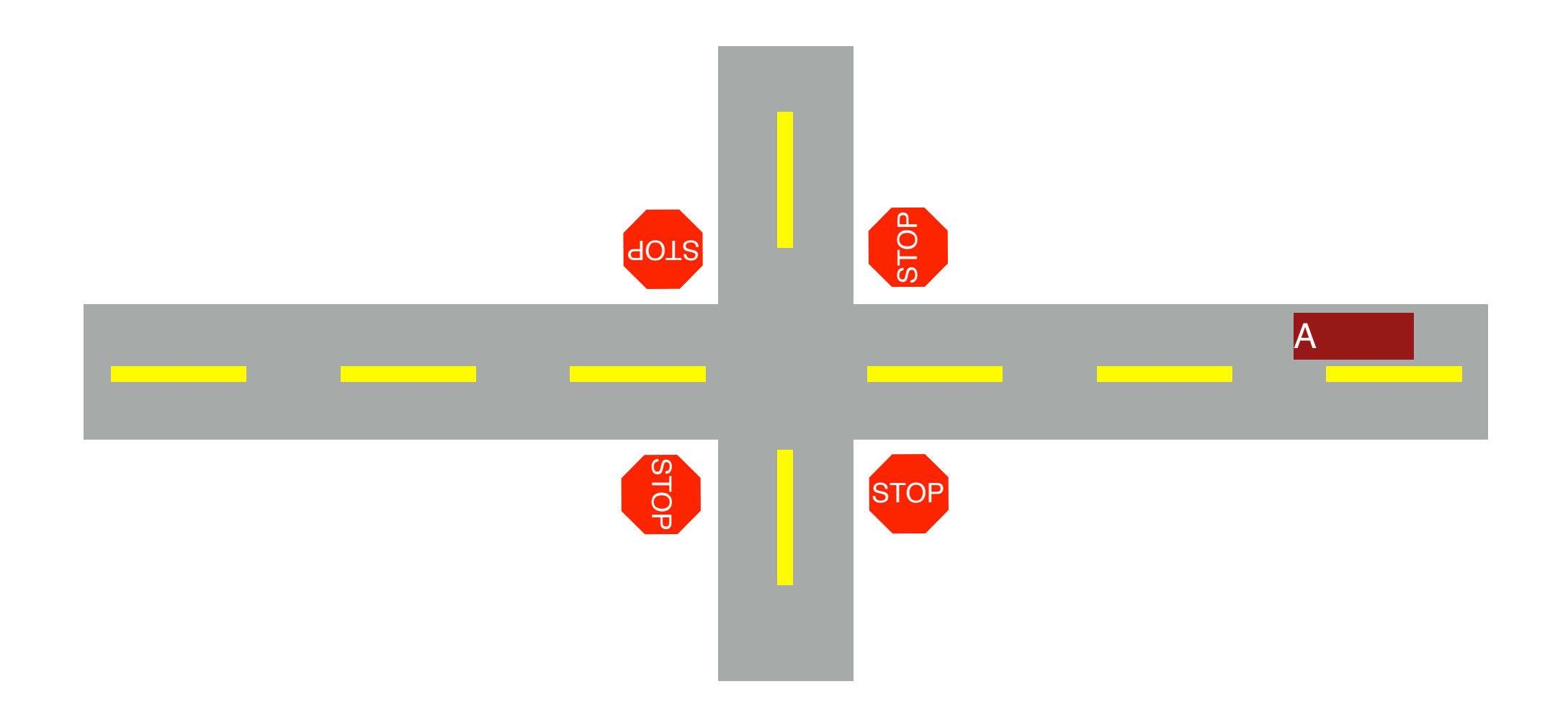

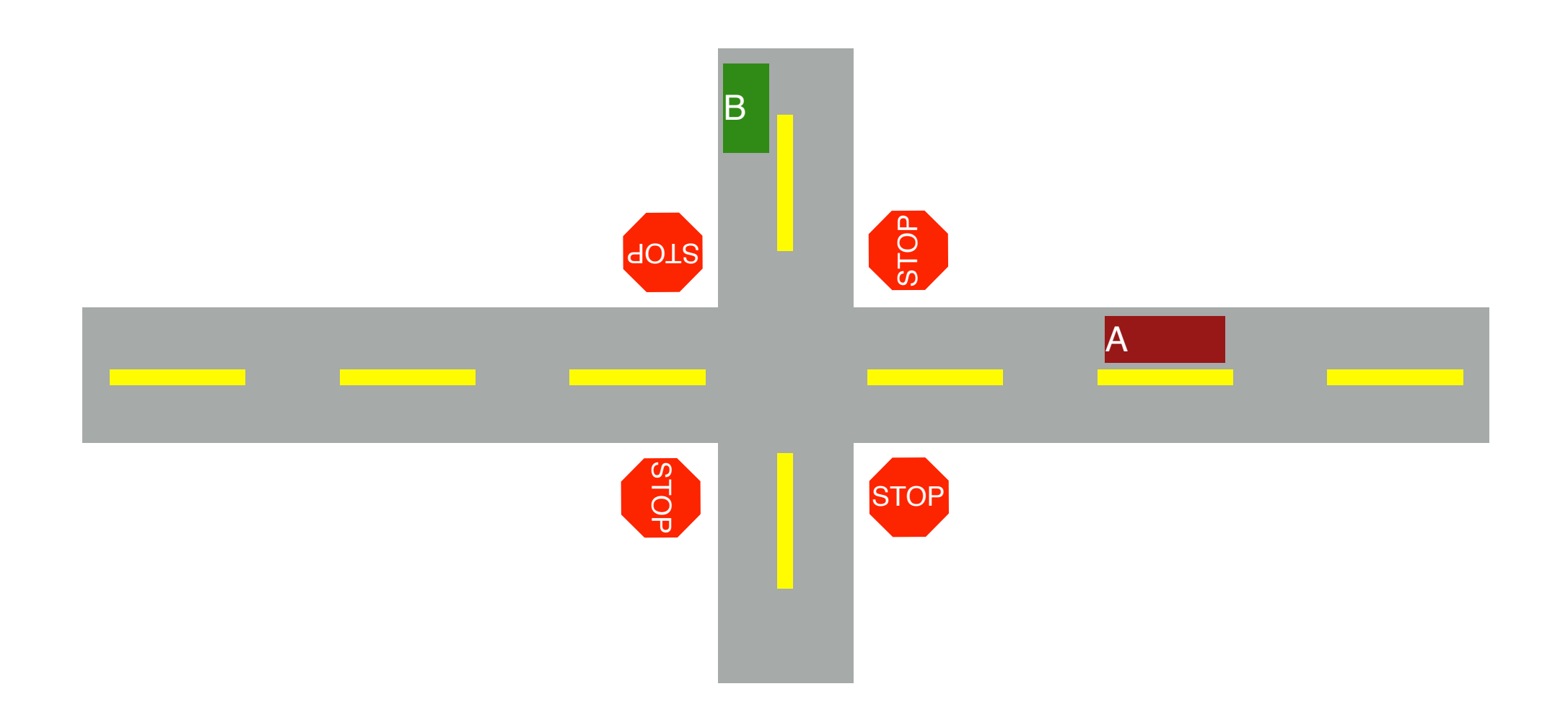

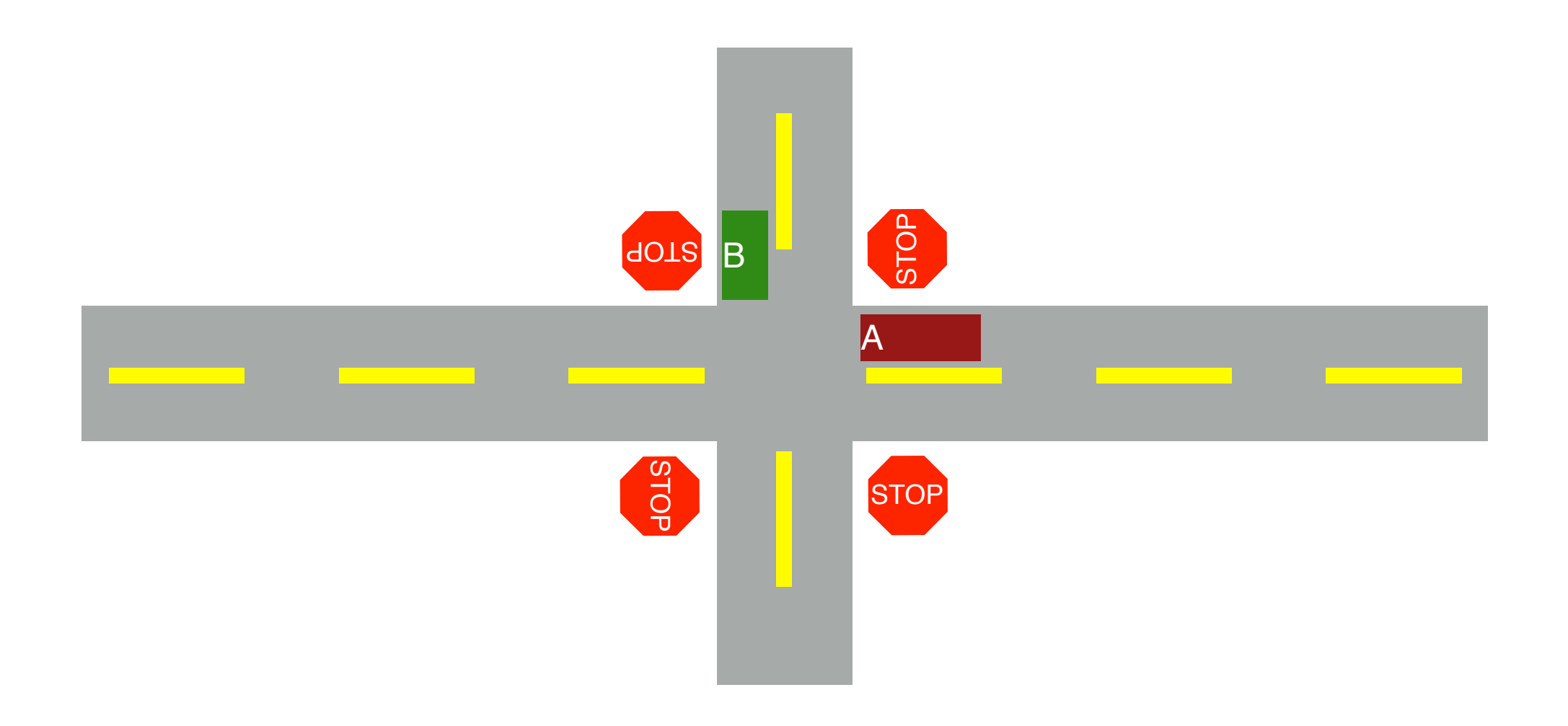

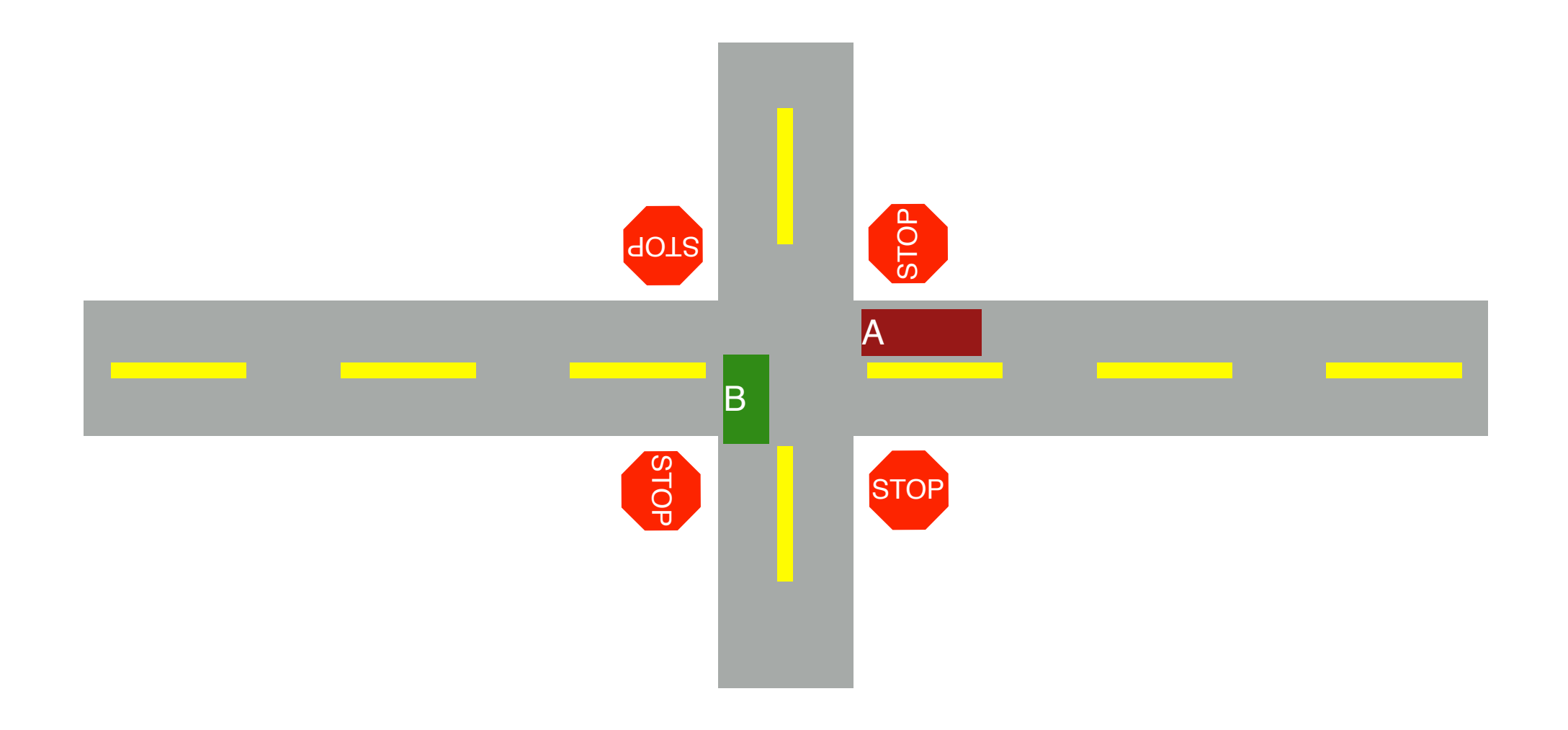

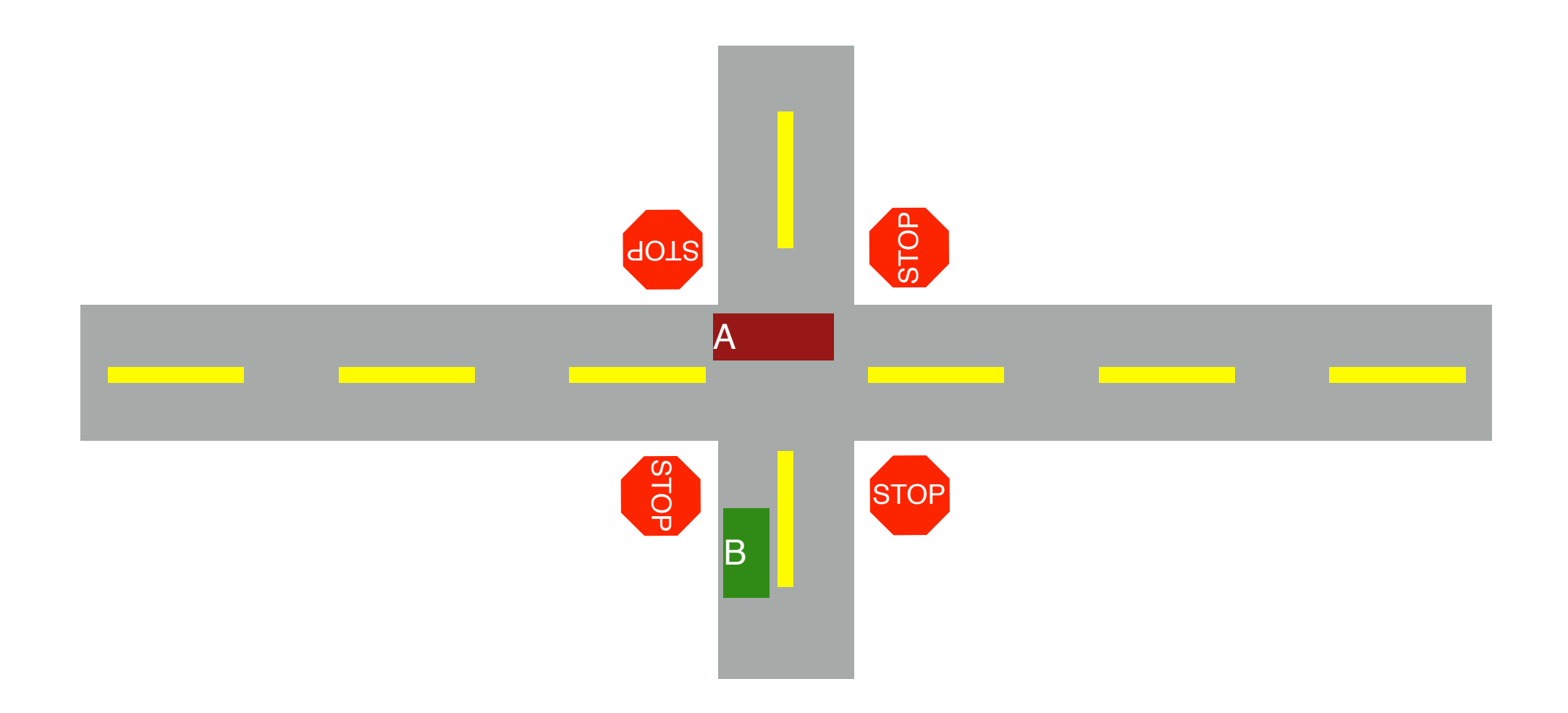

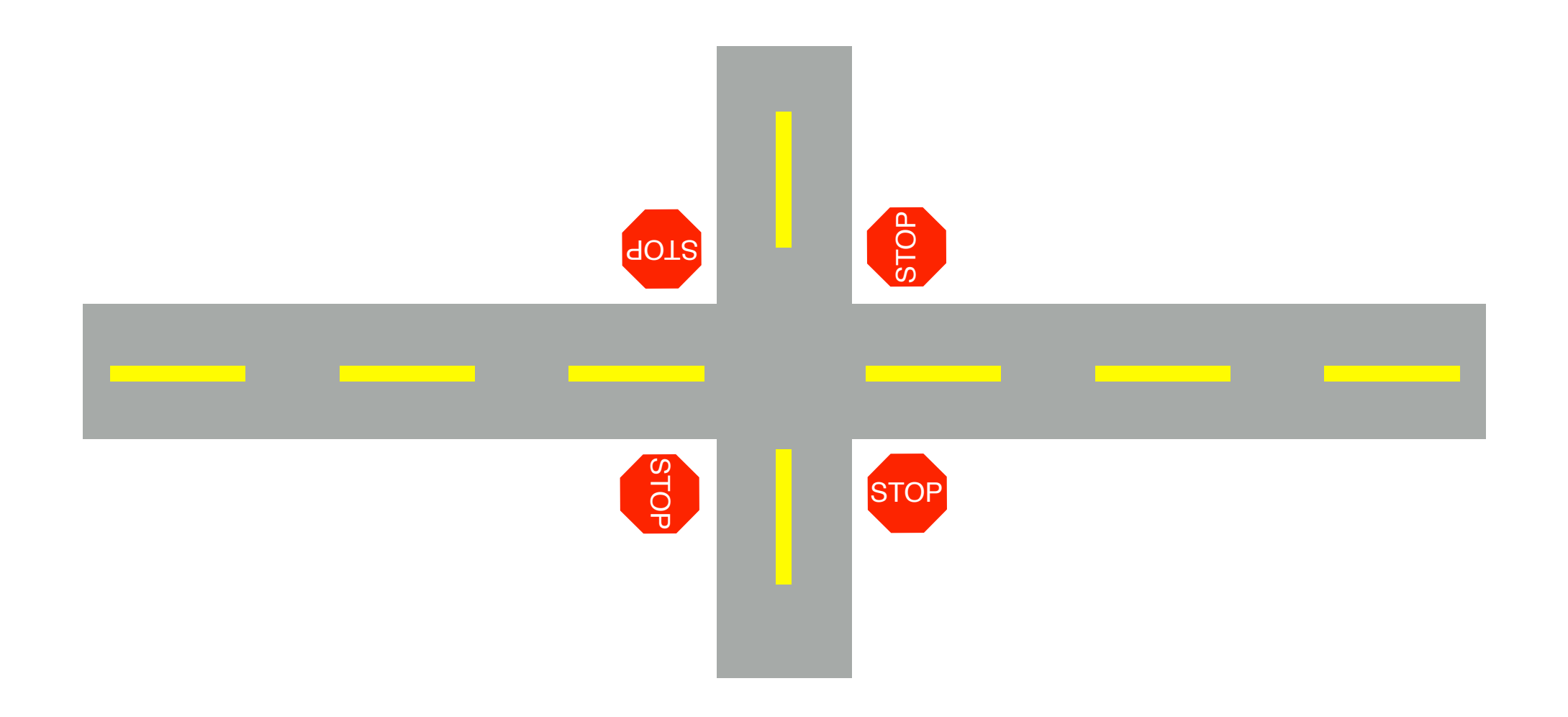

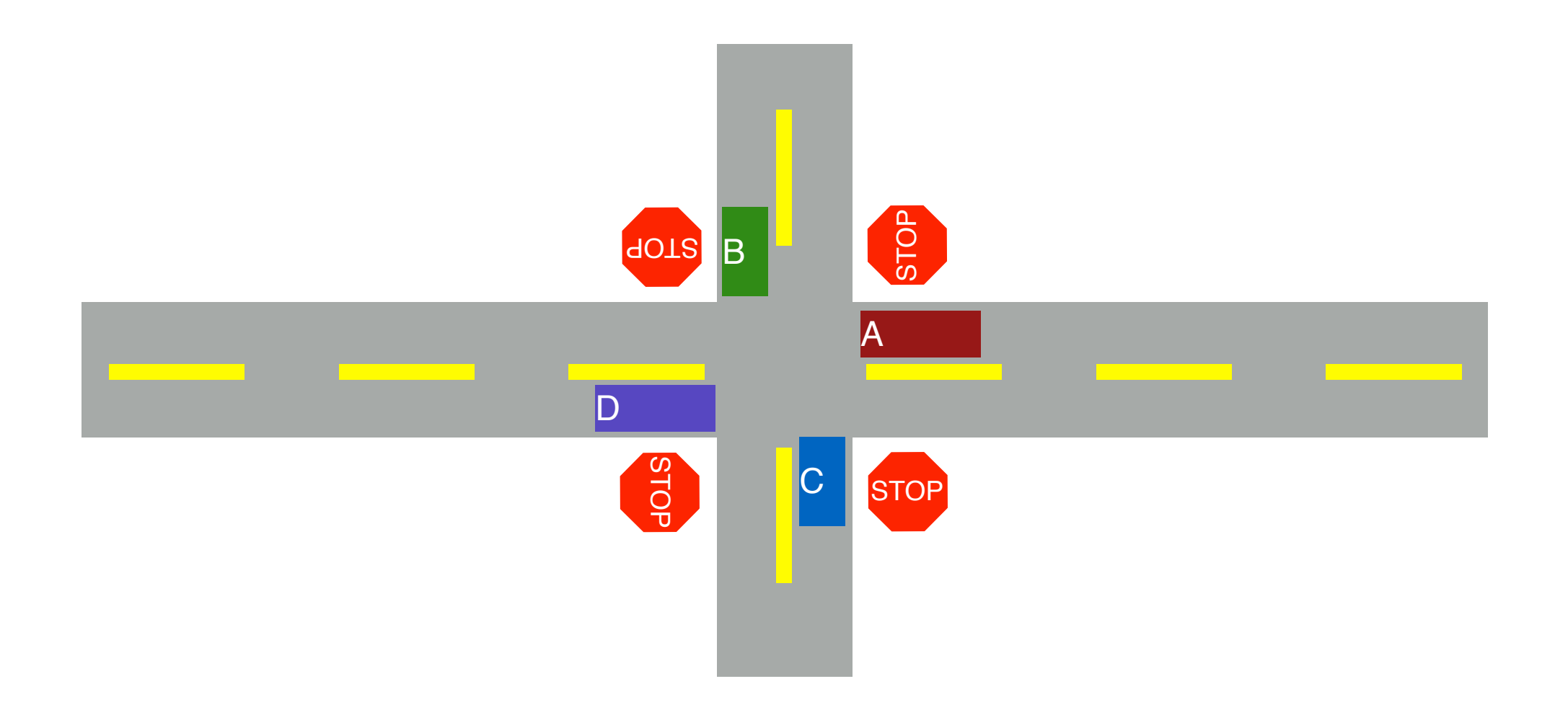

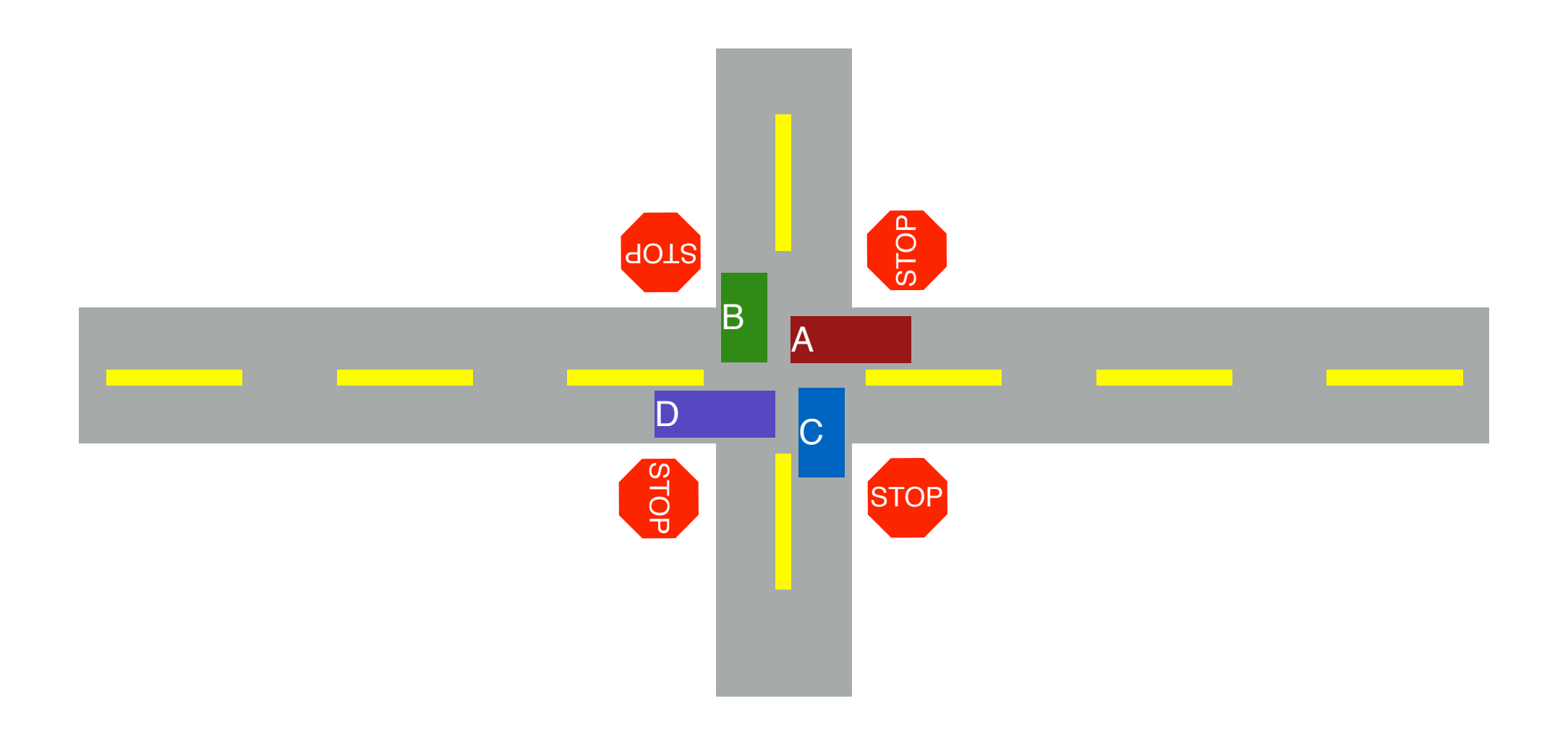

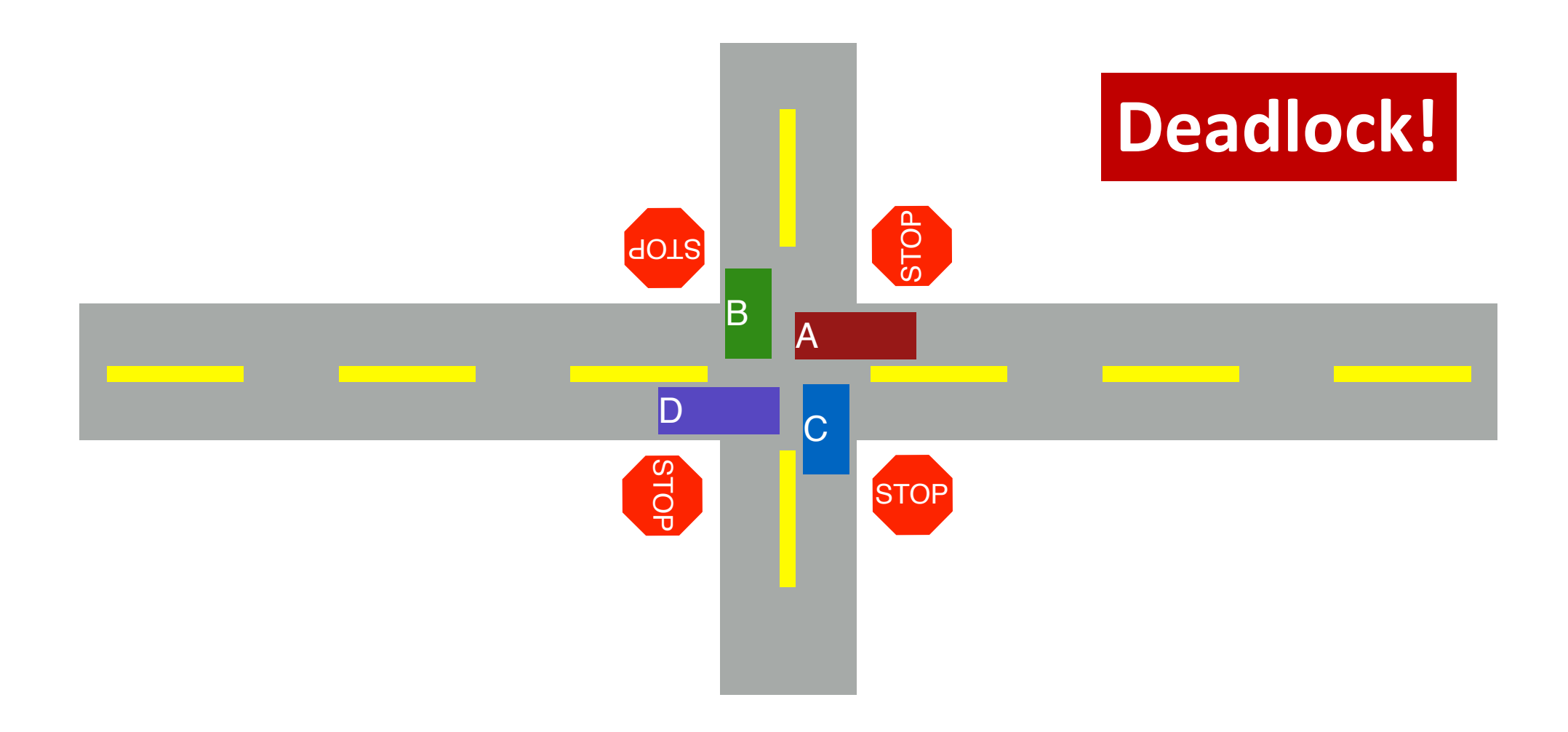

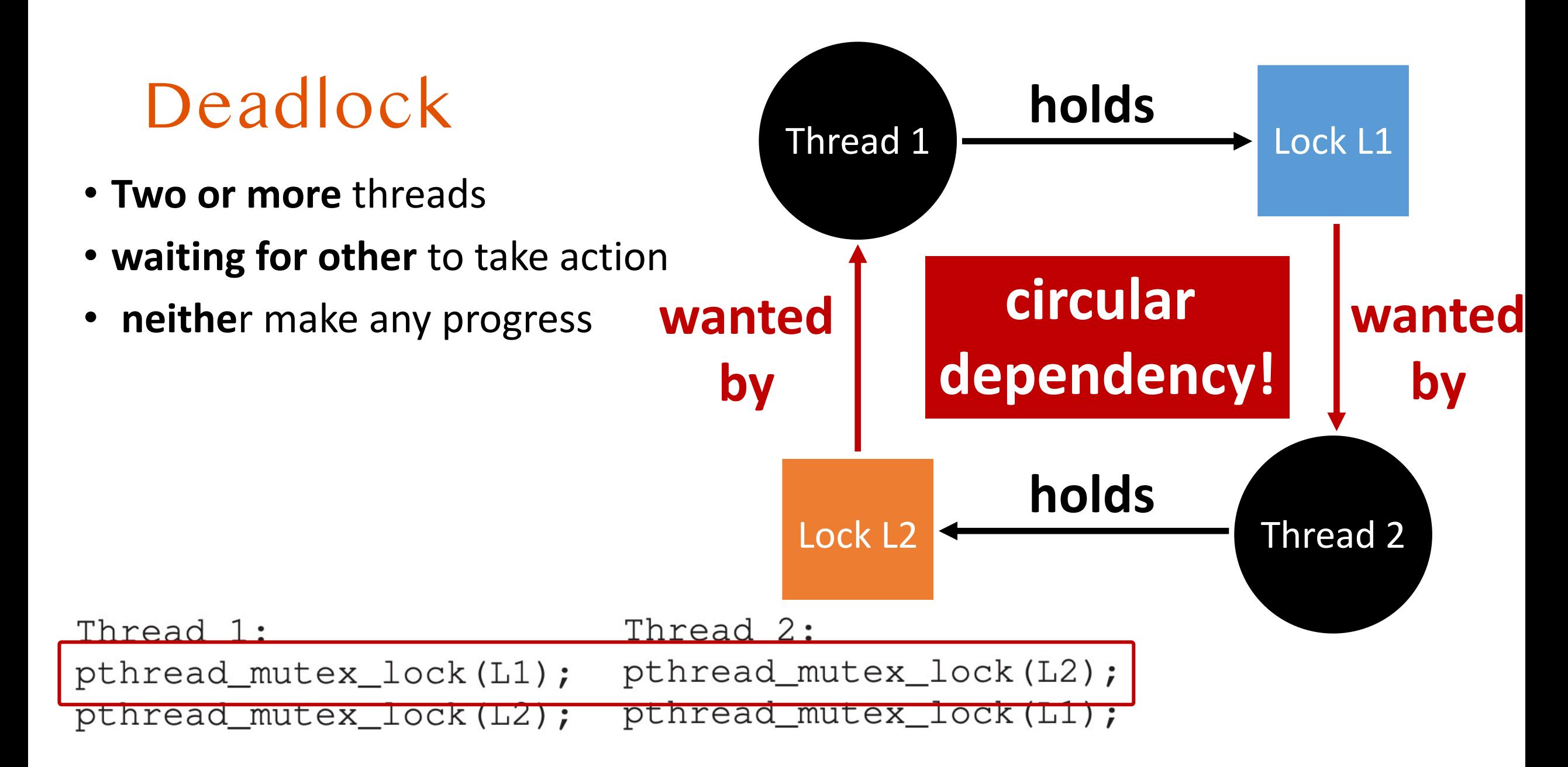

pthread\_mutex\_lock(L1);

# pthread\_mutex\_lock(L2); pthread\_mutex\_lock(L2);

Thread 1: pthread\_mutex\_lock(L1); pthread\_mutex\_lock(L2);

Thread 2: pthread\_mutex\_lock(L1); pthread\_mutex\_lock(L2);

How Can We Resolve Circular Dependency

pthread\_mutex\_lock(L1);

Thread 1:

Thread 2:

# Breaking Circular Dependency

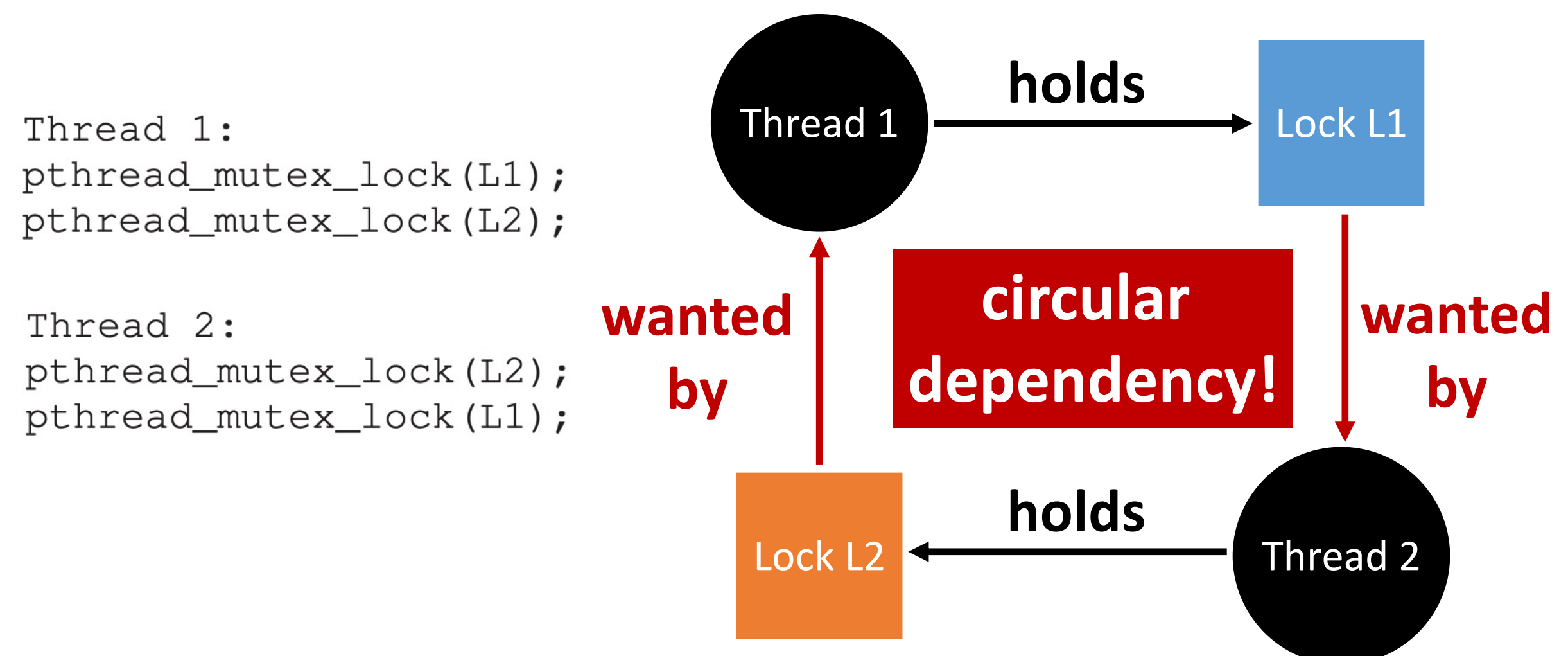

# Breaking Circular Dependency

Thread 1: pthread\_mutex\_lock(L1); pthread\_mutex\_lock(L2);

Thread 2: pthread\_mutex\_lock(L1); pthread\_mutex\_lock(L2);

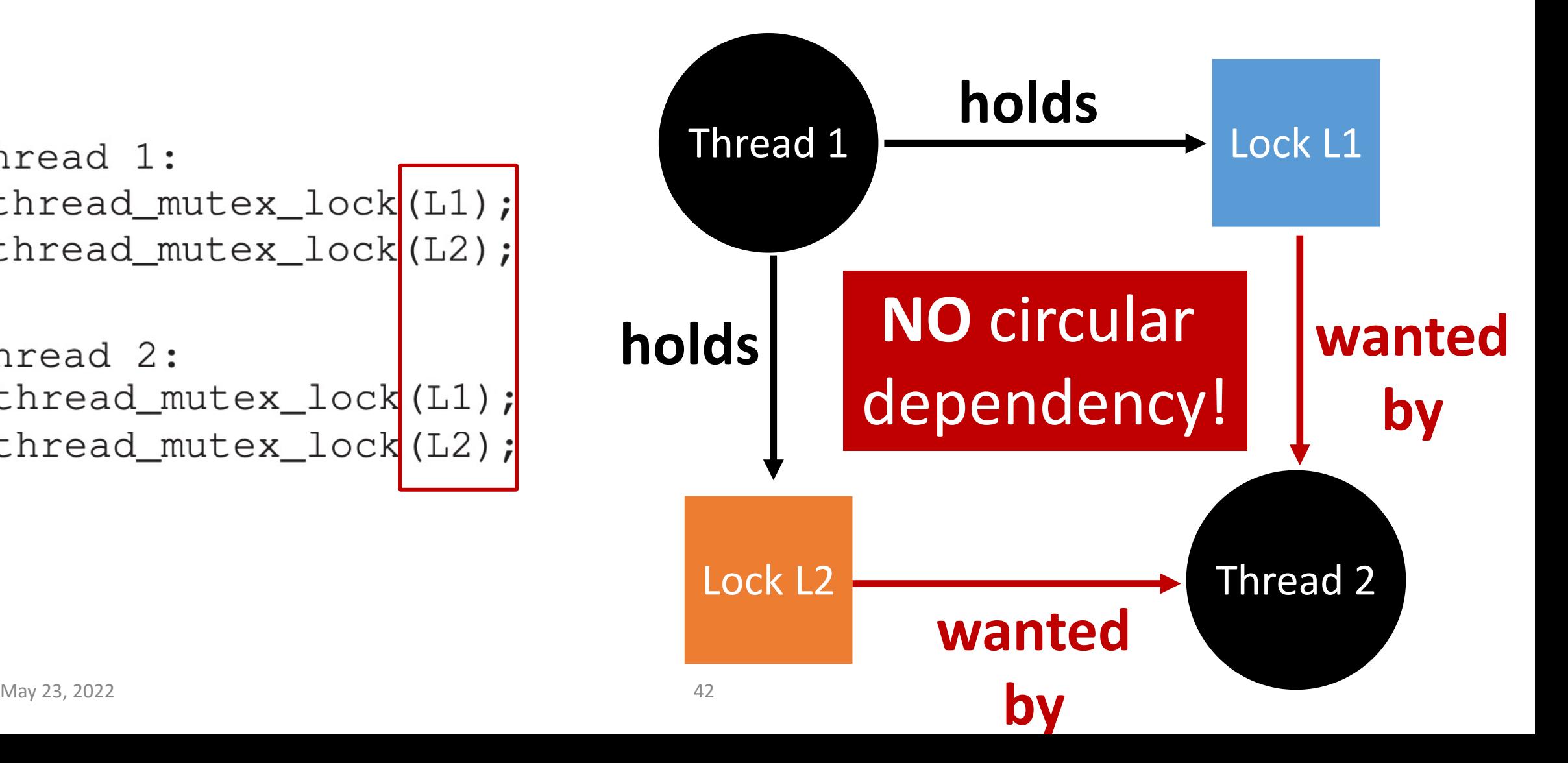

### **Thread-safe** Datastructure

set\_t \***set\_intersection** (set\_t \***s1**, set\_t \***s2**) { set t  $*rv$  = new set t(); Mutex\_lock(&**s1**->lock); Mutex\_lock(&**s2**->lock); for(int i=0; i<**s1**->len; i++) { if(set\_contains(**s2**, **s1**->items[i]) set add(rv, s1->items[i]); Mutex\_unlock(&**s2**->lock); Mutex\_unlock(&**s1**->lock);

#### Thread-safe Datastructure

**Thread 1:**

**Thread 2:**

rv = set\_intersection(setA, setB); rv = set\_intersection(setA, setB);

#### set t  $*$ **set intersection** (set t  $*s1$ , set t  $*s2$ ) {

... mutex\_lock(&**s1**->lock); mutex\_lock(&**s2**->lock);

}

...

#### Thread-safe Datastructure

#### **Thread 1:**

#### **Thread 2:**

 $rv = set_interestation(self, setB);$ 

```
mutex_lock(&setA->lock);
mutex_lock(&setB->lock);
```
… mutex\_unlock(&**setB**->lock); mutex\_unlock(&**setA**->lock); rv = set\_intersection(setA, setB);

mutex\_lock(&**setA**->lock); mutex\_lock(&**setB**->lock);

mutex\_unlock(&**setB**->lock); mutex\_unlock(&**setA**->lock);

…

### Is This a Thread-safe Datastructure?

```
set_t *set_intersection (set_t *s1, set_t *s2) {
    set t *rv = new set t();
    Mutex_lock(&s1->lock);
    Mutex_lock(&s2->lock);
    for(int i=0; i<s1->len; i++) {
        if(set_contains(s2, s1->items[i])
             set add(rv, s1->items[i]);
    Mutex_unlock(&s2->lock);
    Mutex_unlock(&s1->lock);
```
#### Find a Problem..

**Thread 1:**

**Thread 2:**

rv = set\_intersection(**setA**, **setB**); rv = set\_intersection(**setB**, **setA**);

#### set\_t \***set\_intersection** (set\_t \***s1**, set\_t \***s2**) {

…

Mutex\_lock(&**s1**->lock); Mutex\_lock(&**s2**->lock);

…

}

### Find the Problem

**Thread 1:**

#### **Thread 2:**

rv = set\_intersection(**setA**, **setB**); rv = set\_intersection(**setB**, **setA**);

Mutex\_lock(&**setA**->lock); Mutex\_lock(&**setB**->lock); Mutex\_lock(&**setB**->lock); Mutex\_lock(&**setA**->lock);

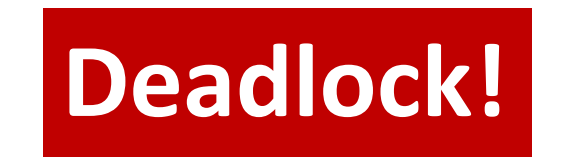

# Deadlock Theory

- Deadlocks can only happen if threads are having
	- Mutual exclusion
	- Hold-and-wait
	- No preemption
	- Circular wait
- We can eliminate deadlock by removing such conditions

# Mutual Exclusion

- Definition
	- Threads claims an **exclusive control** of a resource
	- E.g., Threads grabs a lock

### How to Remove Mutual Exclusion

#### • **Do not use lock**

• What???

#### • **Replace locks with atomic primitives**

- **compare\_and\_swap(uint64\_t \*addr, uint64\_t prev, uint64\_t value);**
- if  $*$  addr == prev, then update  $*$  addr = value;
- lock cmpxchq in x86

```
void add (int *val, int amt) {
      Mutex lock(&m);
       *val += amt;
      Mutex unlock(&m);
}
                                    void add (int *val, int amt) {
                                           do {
                                                  int old = *val;
                                           } while(!comp_and_swap(val, old, old+amt));
                                    }
```
# Hold-and-Wait

#### • Definition

- Threads hold resources allocated to them
	- (e.g., locks they have already acquired)
- while waiting for additional resources (e.g., locks they wish to acquire).

```
mutex_lock(&setA->lock);
mutex_lock(&setB->lock);
```
### How to Remove Hold-and-Wait

#### Strategy: **Acquire all locks atomically once**

- Can release locks over time,
- but cannot acquire again until all have been released

#### How? Use a **meta lock**, like this:

```
lock(&meta);
lock(&L1);
lock(&L2);
unlock(&meta);
```

```
// Critical section code
unlock(&L1);
unlock(&L2);
```
#### Remove Hold-and-Wait

set\_t \***set\_intersection** (set\_t \***s1**, set\_t \***s2**) { **Mutex\_lock(&meta\_lock)** Mutex\_lock(&**s1**->lock); Mutex\_lock(&**s2**->lock);

…

Mutex\_unlock(&**s2**->lock); Mutex\_unlock(&**s1**->lock); **Mutex\_unlock(&meta\_lock);**

}

#### Remove Hold-and-Wait

#### **Thread 1:**

#### **Thread 2:**

 $rv = set_interestation(self, setB);$ rv = set\_intersection(setB, setA);

```
Mutex_lock(&meta_lock);
Mutex_lock(&setA->lock);
Mutex_lock(&setB->lock);
```

```
…
```

```
Mutex_unlock(&setB->lock);
Mutex_unlock(&setA->lock);
Mutex_unlock(&meta_lock);
```

```
Mutex_lock(&meta_lock);
Mutex_lock(&setB->lock);
Mutex_lock(&setA->lock);
```
**Will wait until Thread 1 finishes (release meta\_lock)!**

# No Preemption

- Definition
	- Resources (e.g., locks) cannot be forcibly removed from threads that are holding them.
	- lock(A); lock(B); **In case if B is acquired by other thread**

… **All other threads must wait for acquiring A**

### How to Remove No Preemption

Release the lock if obtaining a resource fails…

top:

lock(A);  $if$   $(trylock(B) == -1)$  {  $can't acquire B, then$ unlock(A); goto top; }

**Release A!**

…

# Circular Wait

There exists a **circular chain of threads** such that each thread holds a resource (e.g., lock) being requested by next thread in the chain.

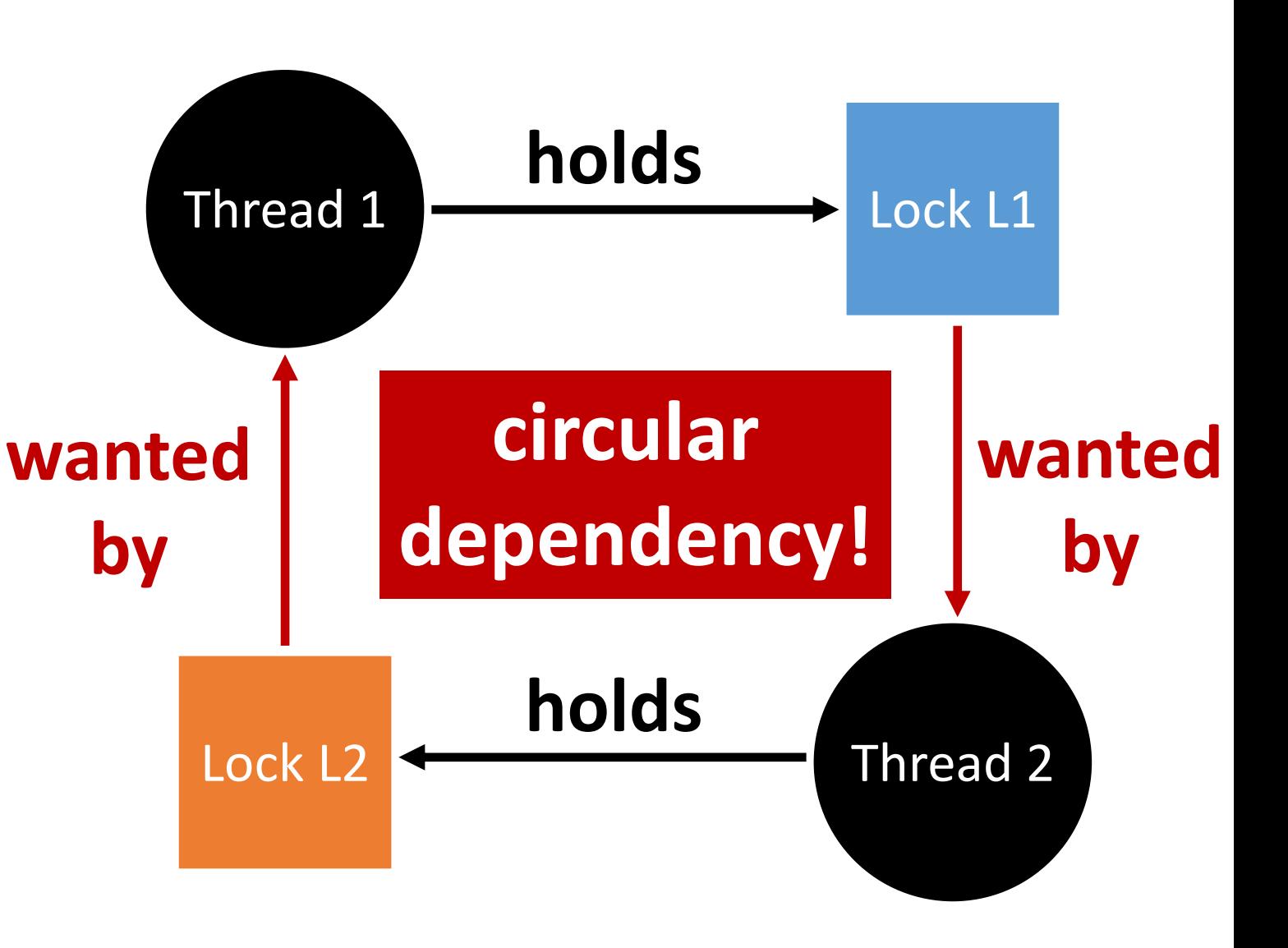

### How to Remove Circular Wait

Thread 1: pthread\_mutex\_lock(L1); pthread\_mutex\_lock(L2);

Thread 2: pthread\_mutex\_lock(L2); pthread\_mutex\_lock(L1);

Thread 1: pthread\_mutex\_lock(L1); pthread\_mutex\_lock(L2);

Thread 2: pthread\_mutex\_lock(L1); pthread\_mutex\_lock(L2);

### How to Remove Circular Wait

Thread 1: pthread\_mutex\_lock(L1); pthread\_mutex\_lock(L2);

Thread 2: pthread\_mutex\_lock(L2); pthread\_mutex\_lock(L1);

**Lock variable is mostly a pointer, then provide a correct order of having a lock**

```
e.g.,
if(11 > 12) {
     mutex lock(l1);
     mutex lock(12);
}
else {
     mutex lock(12);
     mutex lock(l1);
}
```
### R[eferences](http://pages.cs.wisc.edu/~remzi/OSTEP/threads-bugs.pdf)

- Some of slides borrowed from here:
	- http://pages.cs.wisc.edu/~remzi/OSTEP/Educators
	- http://pages.cs.wisc.edu/~remzi/OSTEP/Educators Slides/Tyler/oct22/bugs.pdf
- Some of code snippets borrowed from here:
	- http://pages.cs.wisc.edu/~remzi/OSTEP/threads-b